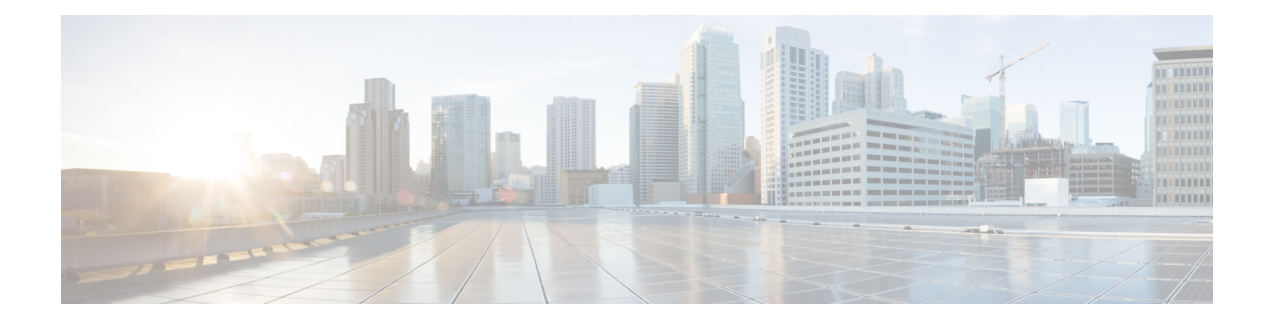

# **About the Management Center REST API**

The management center REST API provides a lightweight API to manage a management center.

- About the [Management](#page-0-0) Center REST API, on page 1
- [What's](#page-0-1) New, on page 1
- [Enabling](#page-8-0) the REST API, on page 9
- Best [Practices,](#page-8-1) on page 9
- Additional [Resources,](#page-9-0) on page 10

## <span id="page-0-0"></span>**About the Management Center REST API**

With the release of management center REST API, you now have light-weight, easy-to-use option for managing devices through the cloud-delivered Firewall management center.

The REST API is enabled by default in the cloud-delivered managemenr center.

After installing a REST client, you can contact the specific management center's REST agent and use standard HTTP methods to access current configuration information, and issue additional configuration parameters.

## <span id="page-0-1"></span>**What's New**

In these *What's New* tables, spaces have been added to the URLs to aid in readability. When using the URLs, remove the spaces.

### **What's New in 2023**

#### **October 19, 2023**

**Table 1: New Methods and Endpoints: October 19, 2023**

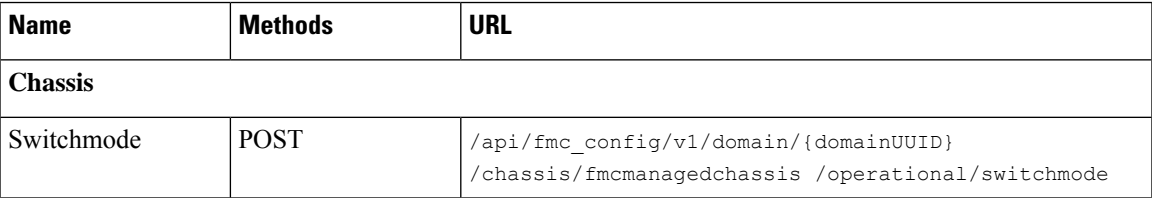

I

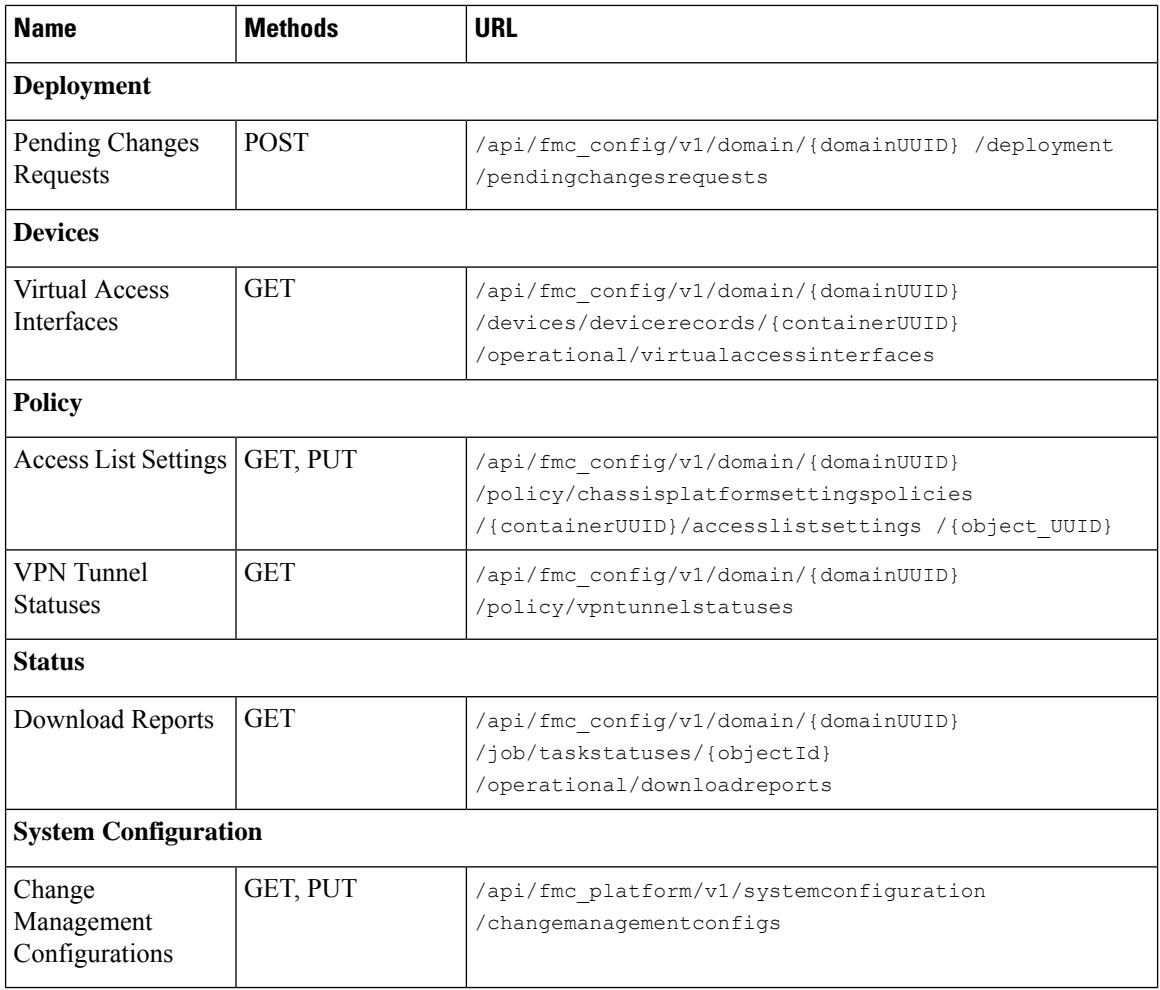

#### **Table 2: New Methods and Endpoints: October 19, 2023**

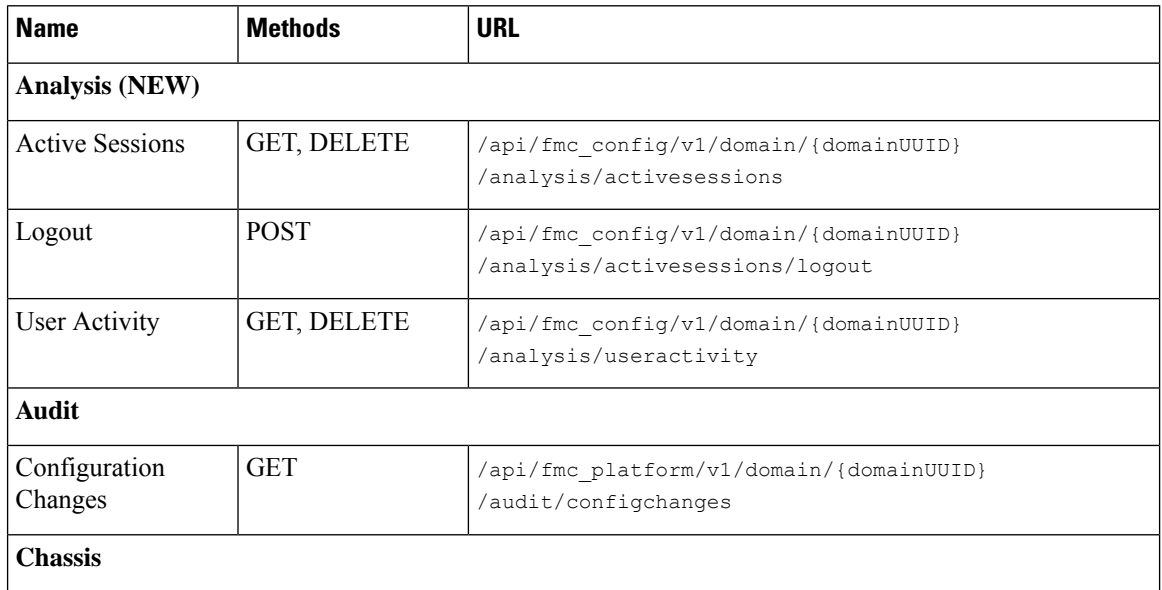

i.

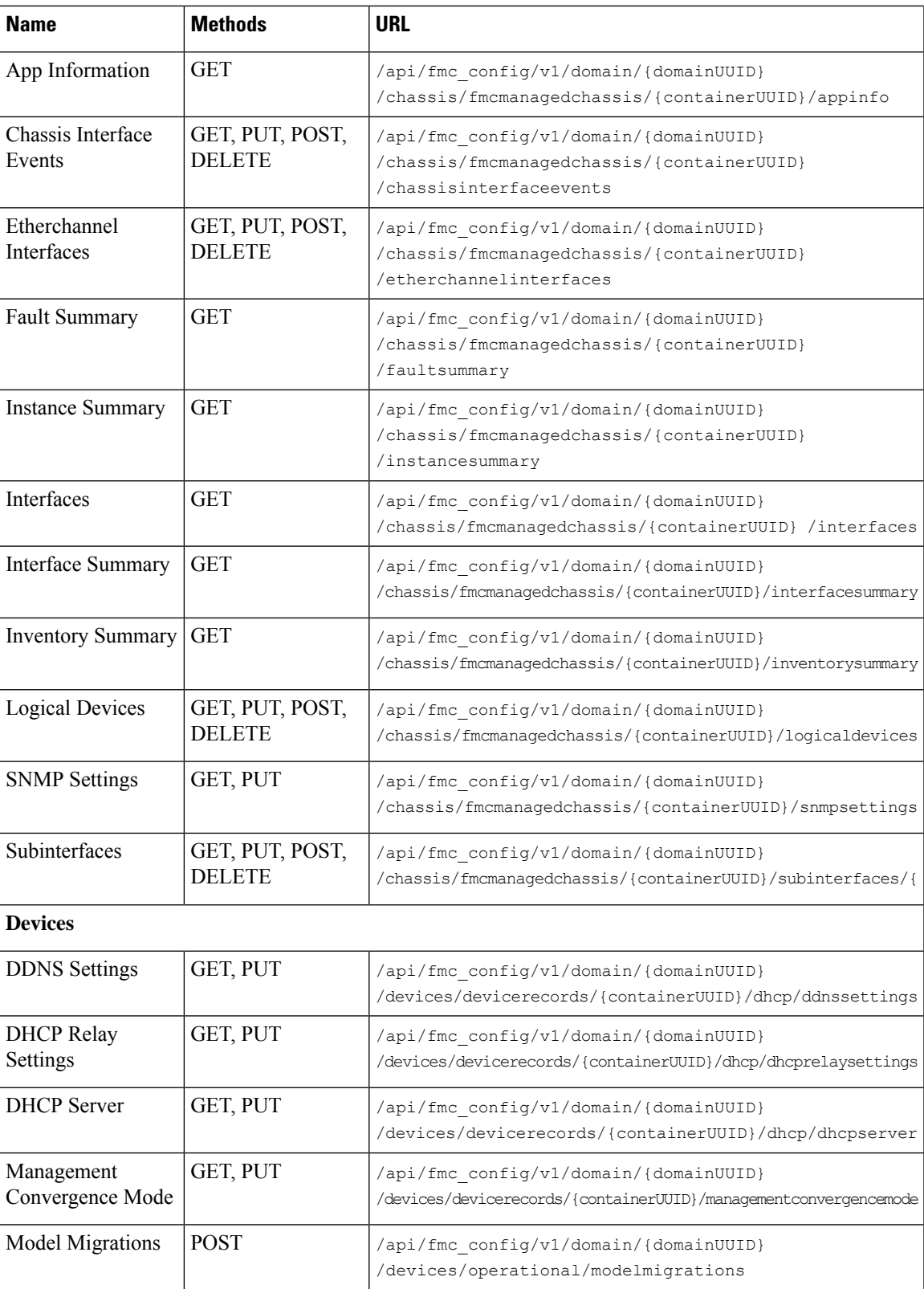

I

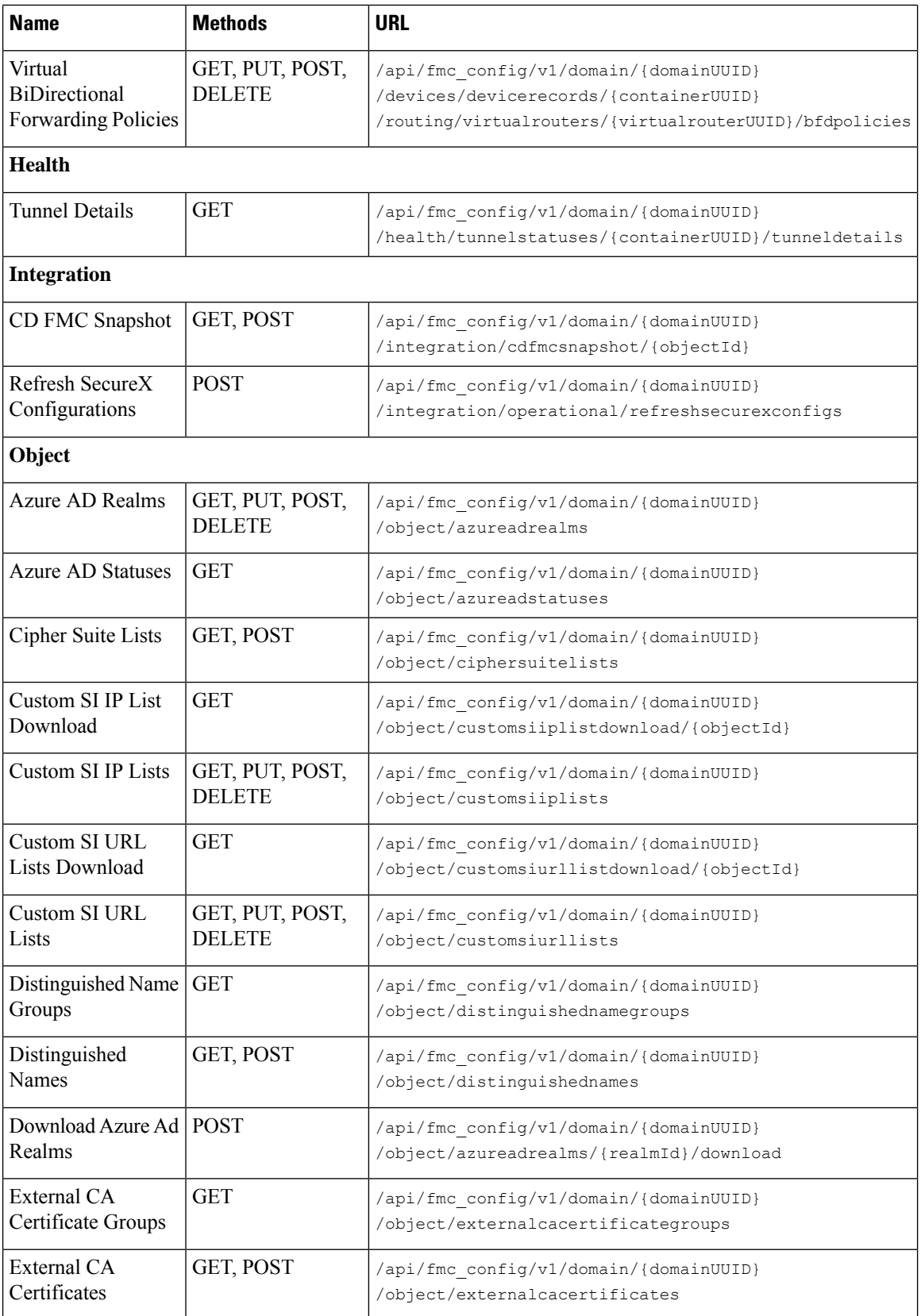

i.

 $\mathbf{l}$ 

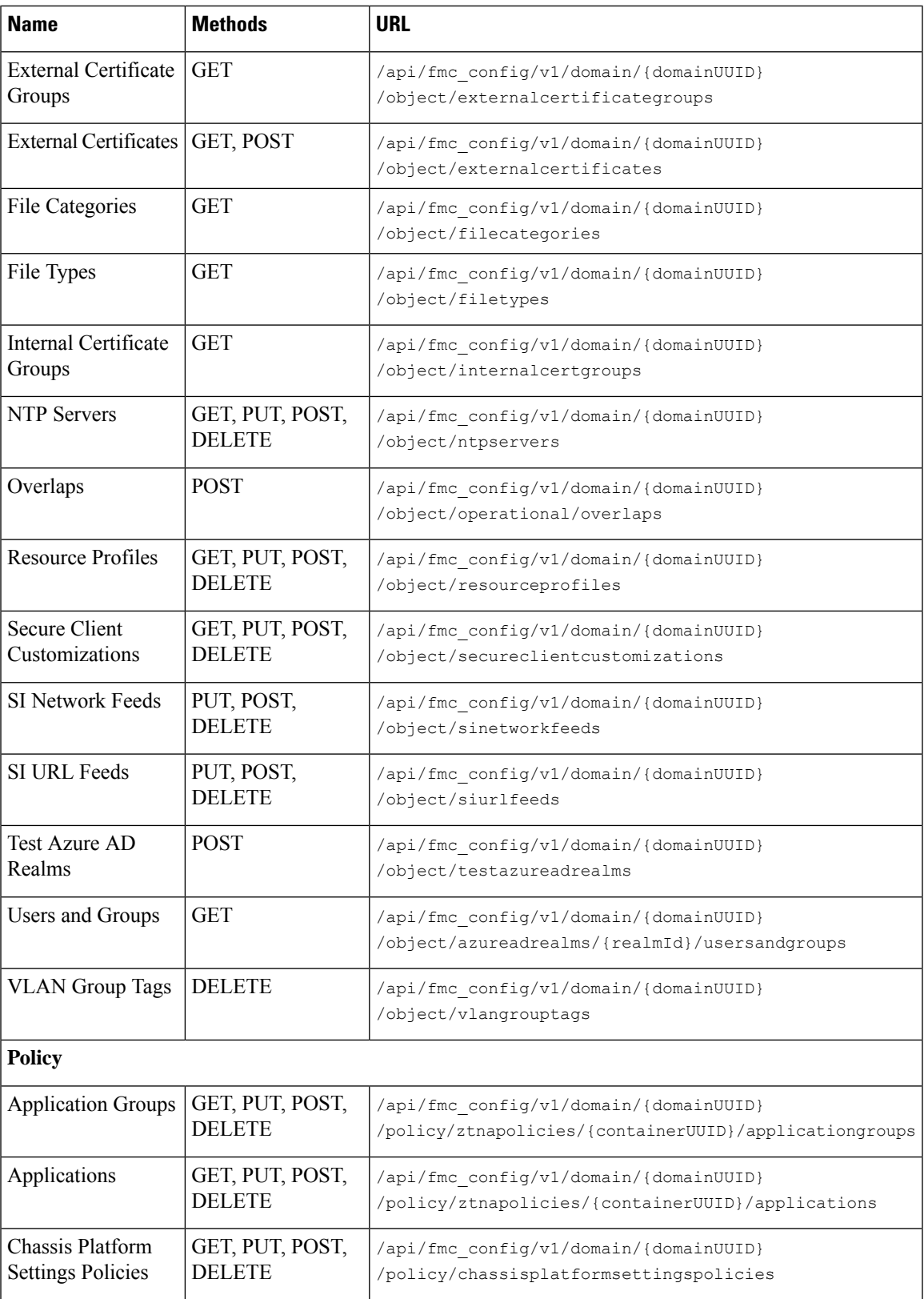

 $\mathbf I$ 

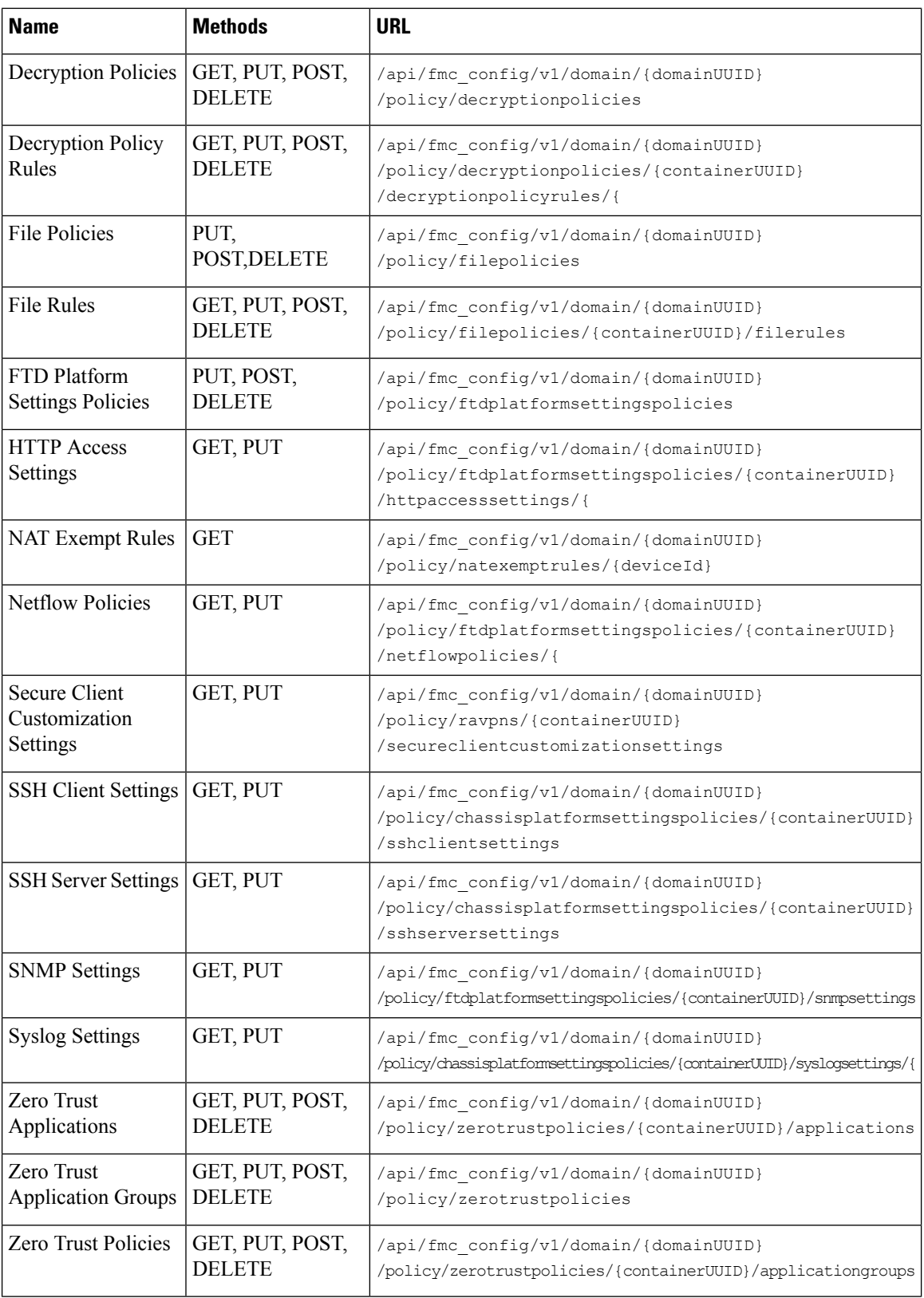

×

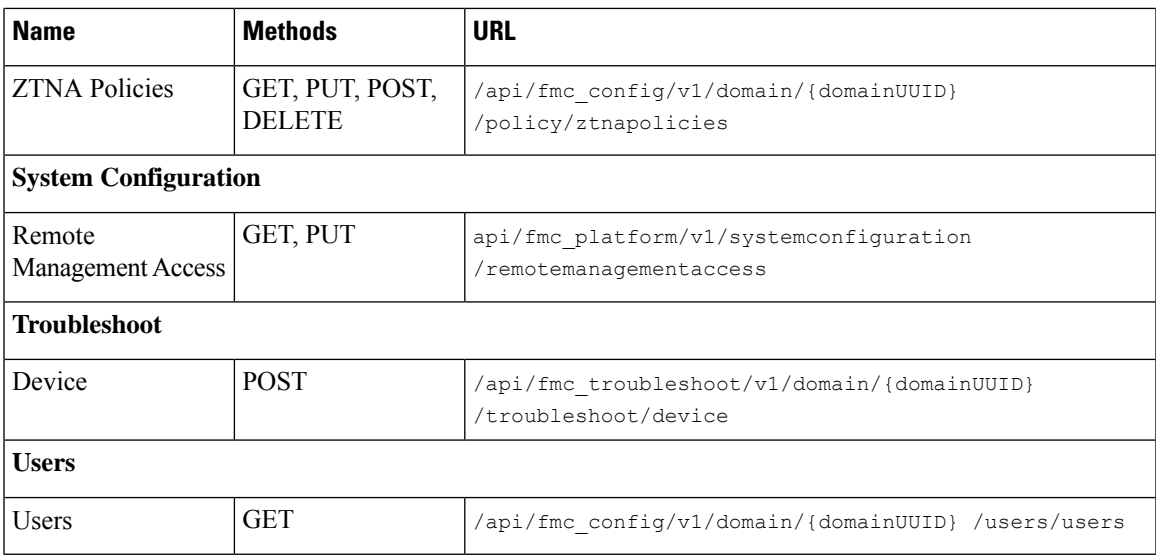

### **What's New in 2022**

### **December 13, 2022**

**Table 3: New Methods and Endpoints: December 13, 2022**

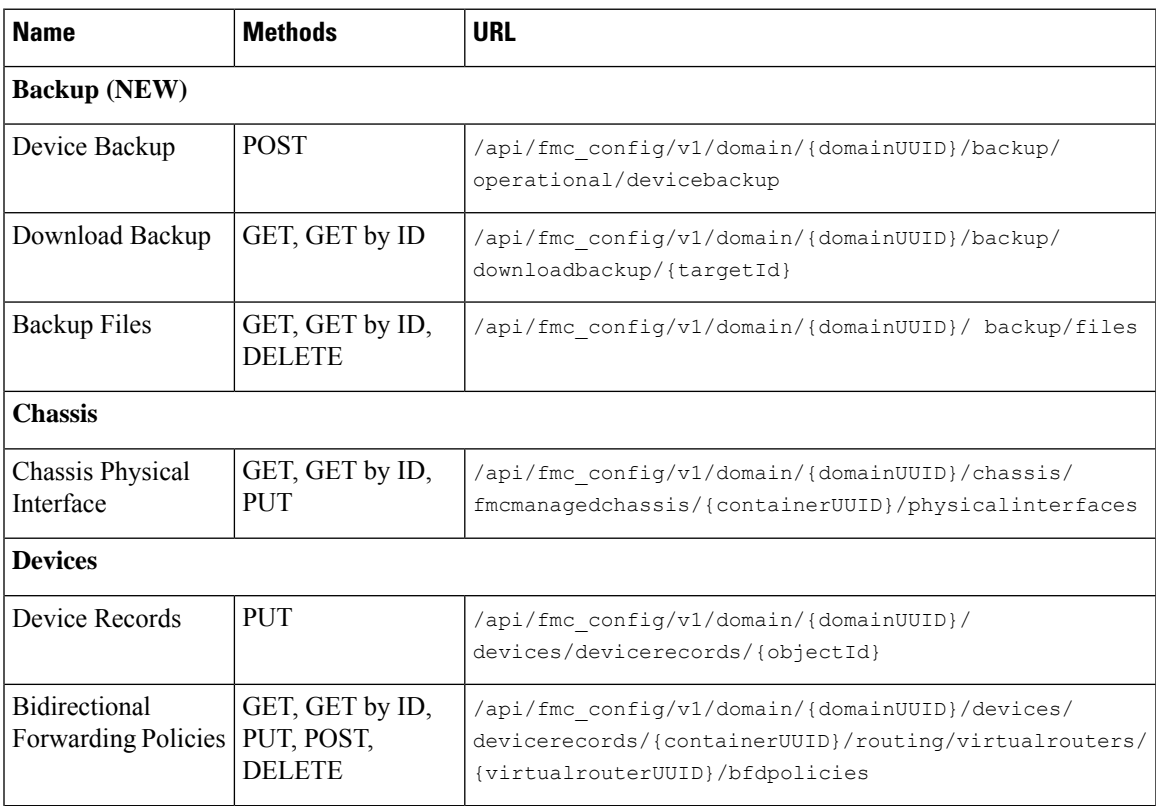

I

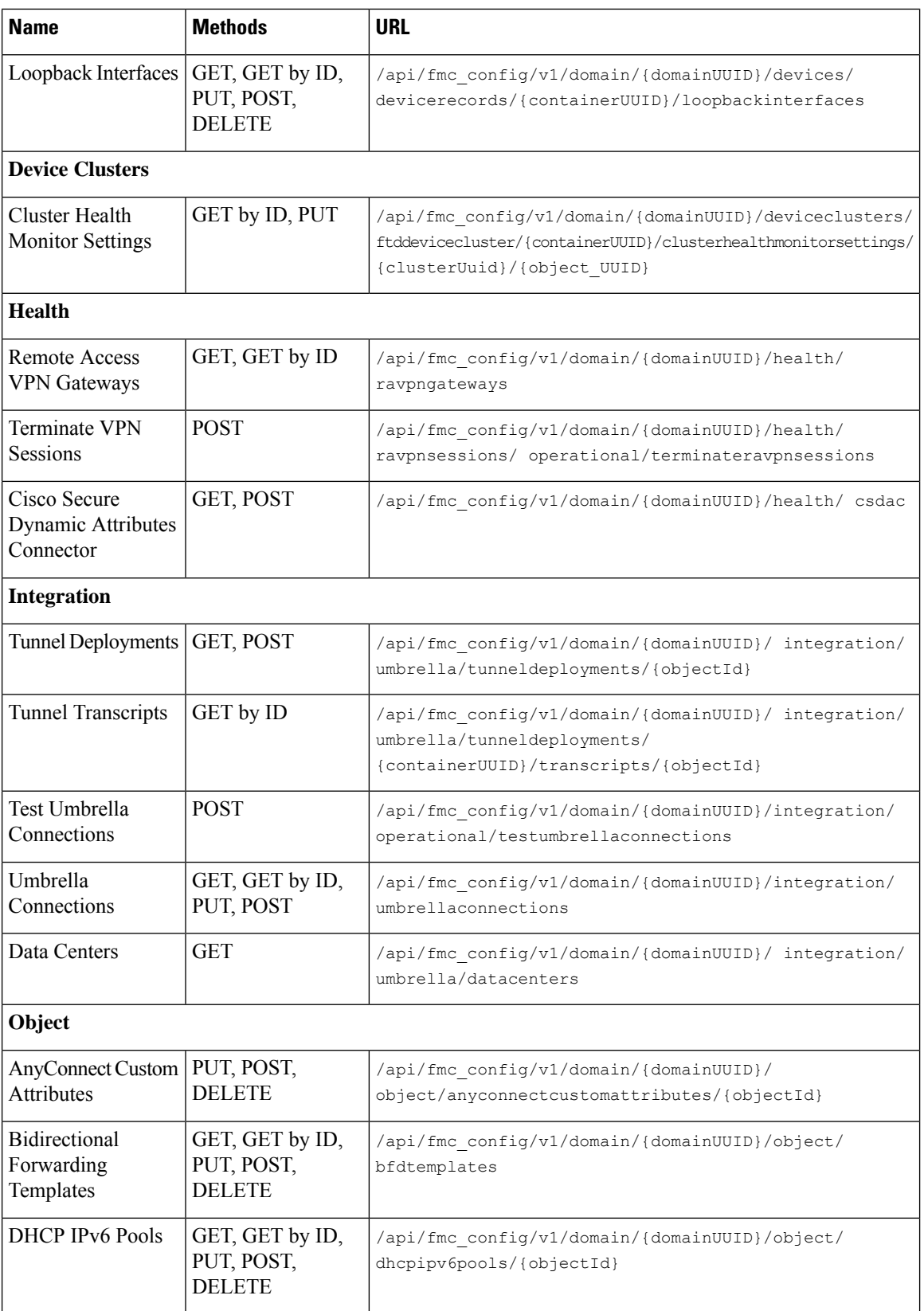

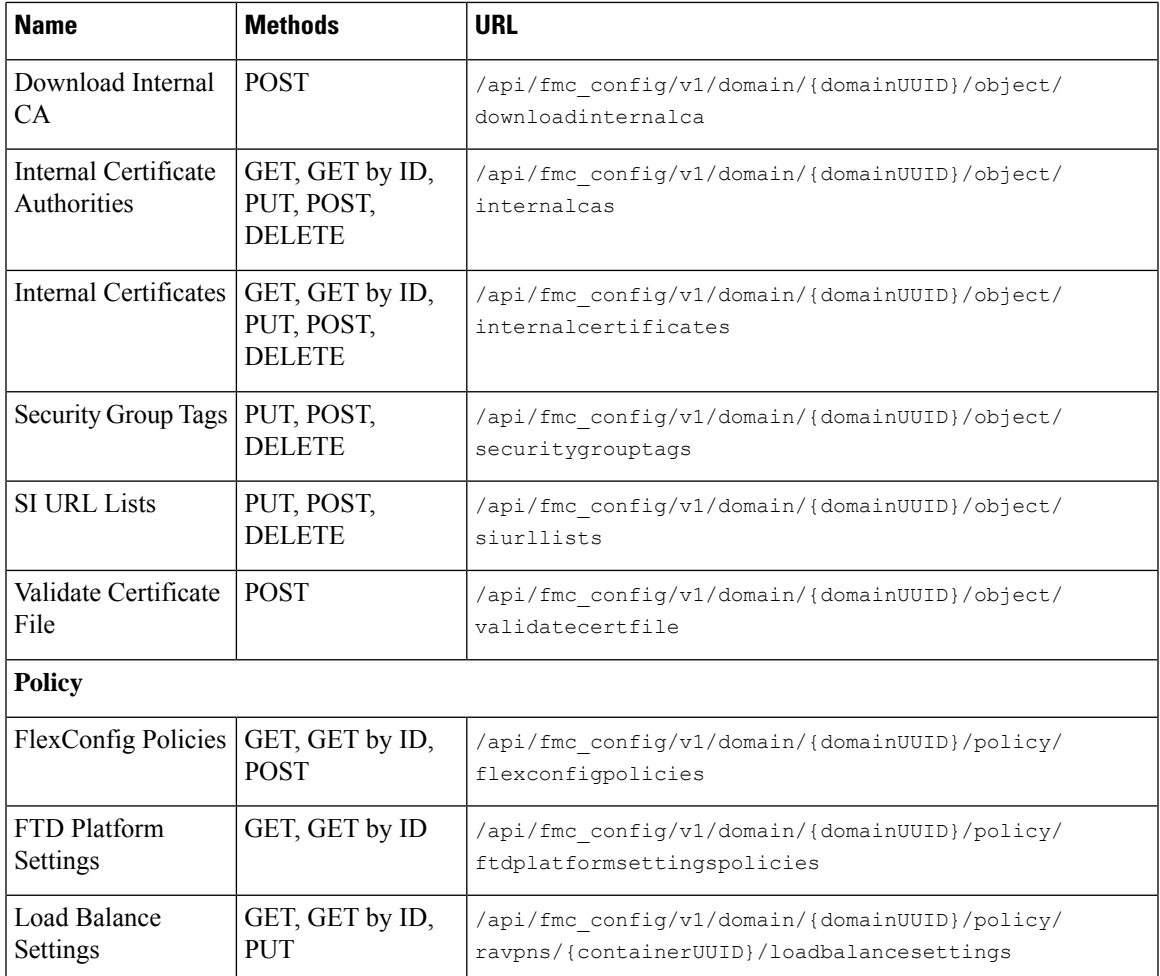

## <span id="page-8-0"></span>**Enabling the REST API**

The management center REST API is enabled by default.

- **Step 1** Choose **System** ( ) > **Configuration** > **REST API Preferences**.
- <span id="page-8-1"></span>**Step 2** Check **Enable REST API**.
- **Step 3** Click **Save**.

## **Best Practices**

Cisco recommends the following best practices for optimal results with the REST API:

• Keep UI users and API users separate when possible. Especially do not use an admin account as an API user unless specifically necessary.

- Do not give API users more privilege than needed.
- Always validate the content coming from the server.
- Validate/sanitize JSON content, as it may include embedded executable code.

## <span id="page-9-0"></span>**Additional Resources**

Additional resources for the management center REST API can be found on Cisco DevNet at [https://developer.cisco.com/secure-firewall/management-center/.](https://developer.cisco.com/secure-firewall/management-center/)